#### Zentrale Authentifizierung mit OAuth2 in einem technologisch heterogenen App-Ökosystem **Dr. Johannes C. Schneider**

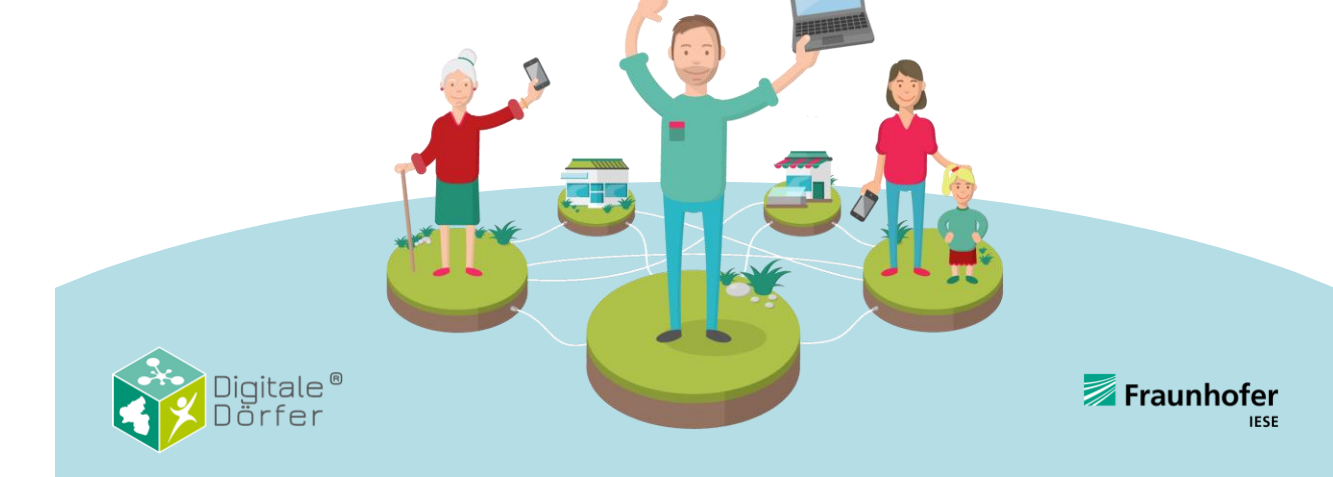

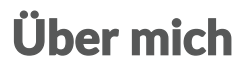

- Fraunhofer IESE, Kaiserslautern
- Software-Entwickler
- Software-Architekt
- Abteilung Software-Architektur
	- Architektur-Schulung
	- Architektur-Bewertung

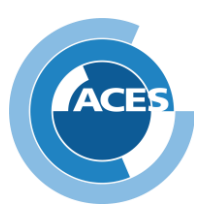

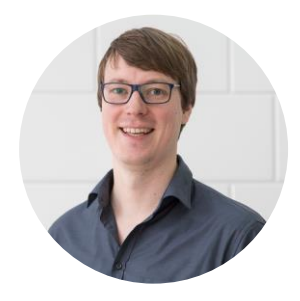

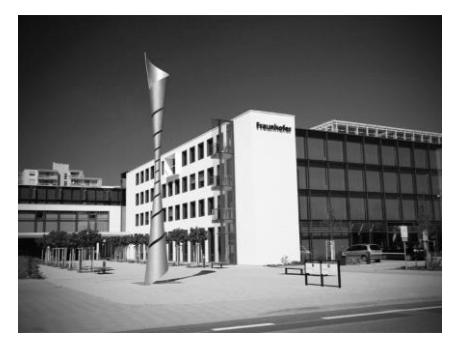

# Digitale Dörfer Kurzvorstellung

### Digitale Dörfer Phase 2

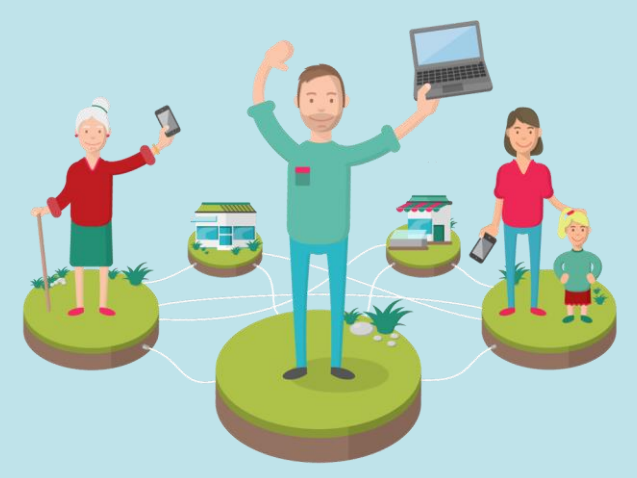

Schauen sie sich unser Erklärvideo zu Phase 2 an: <https://www.youtube.com/watch?v=fHYpKpZzklo&t=1s>

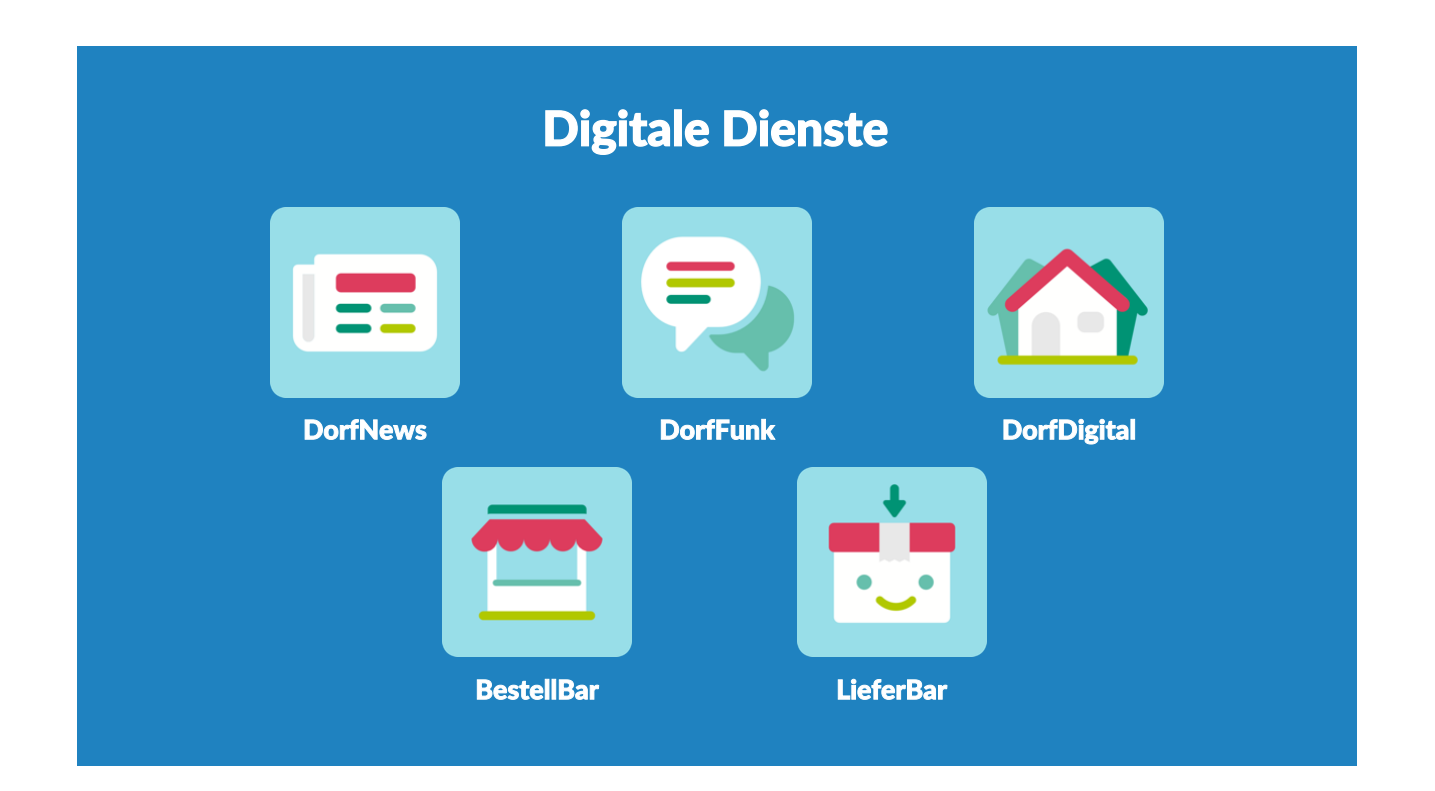

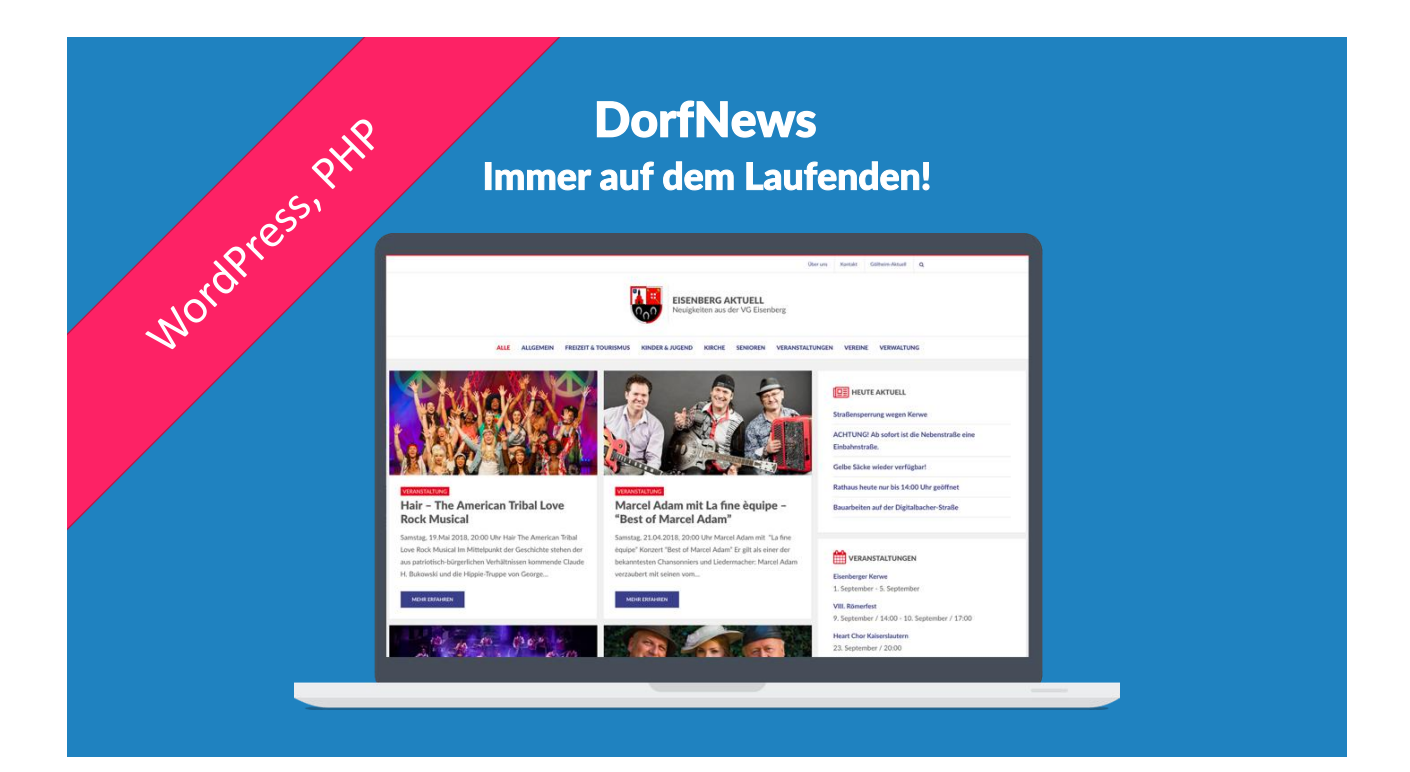

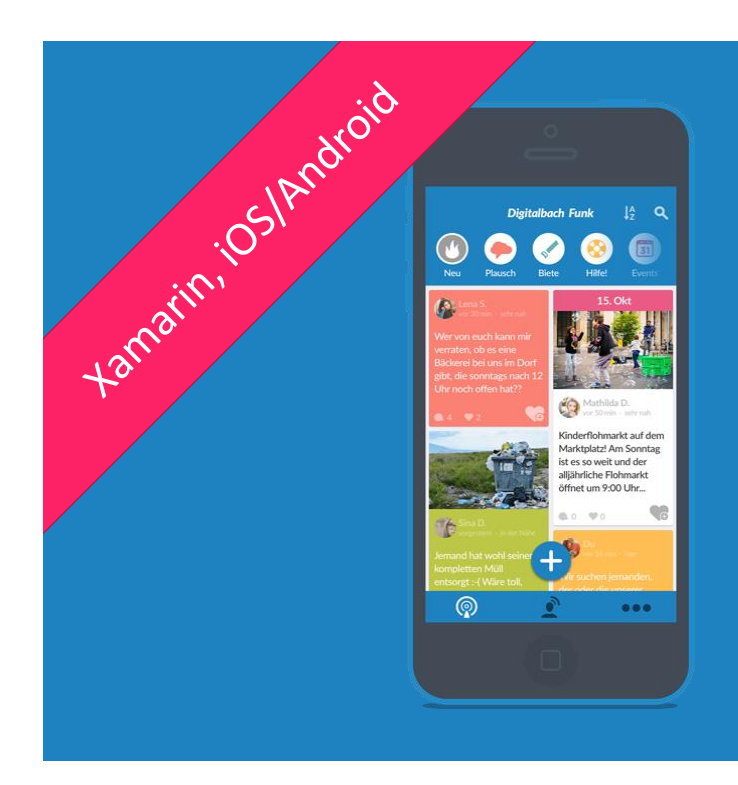

## **DorfFunk Das Digitale Dorf in der Tasche!**

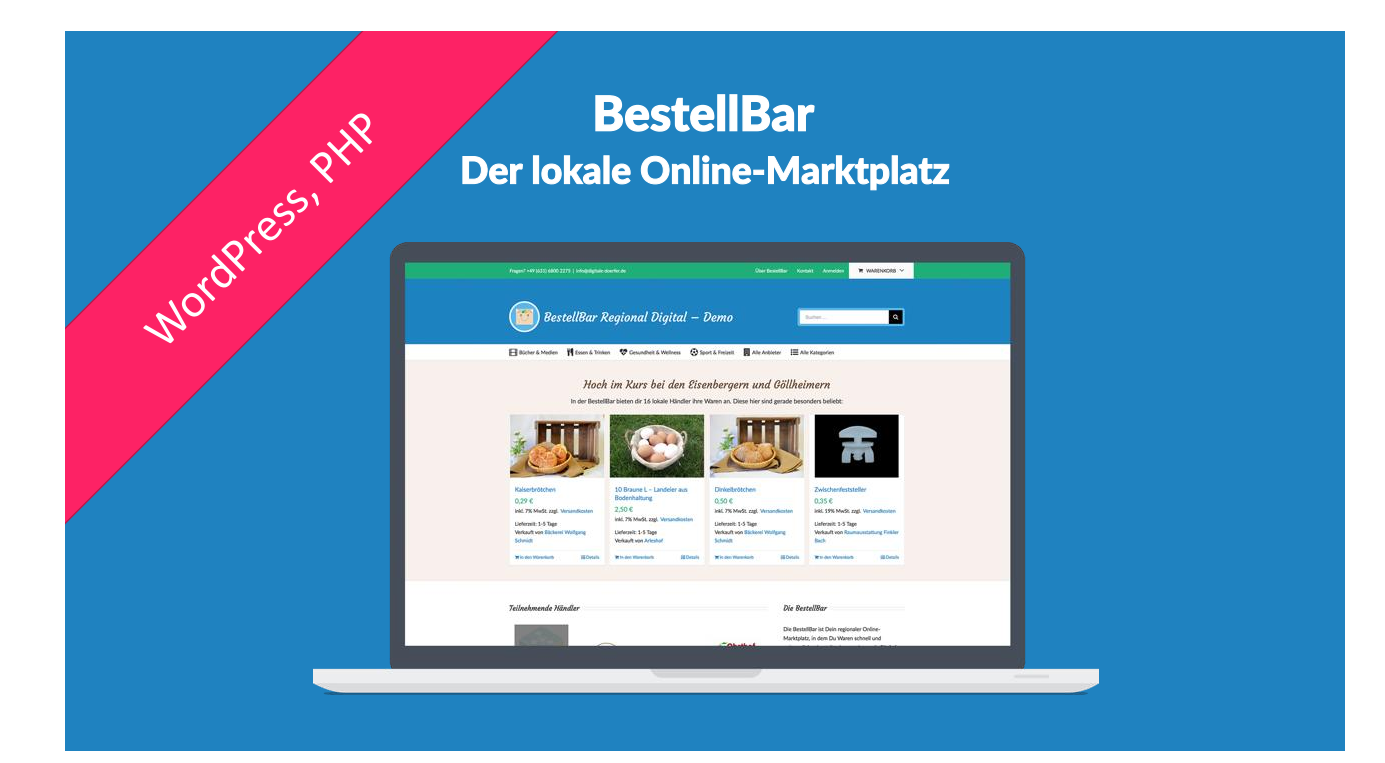

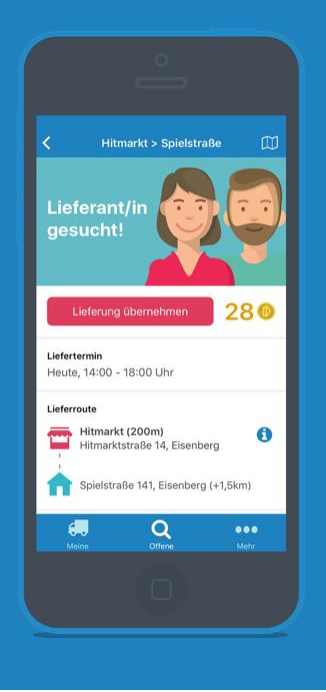

# Der flexibel einsetzbare Mitbringservice **LieferBar**

## **Admin-UI LieferBar/BestellBar**

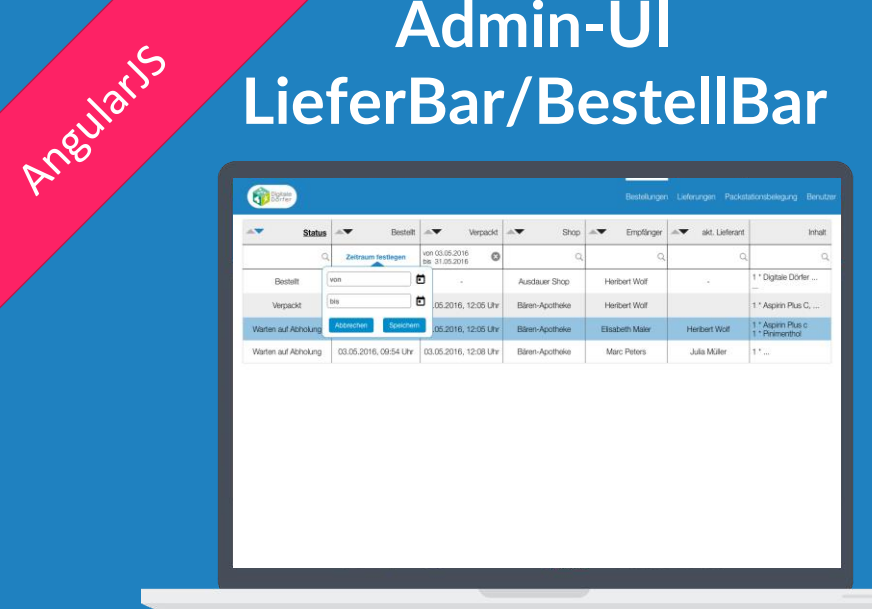

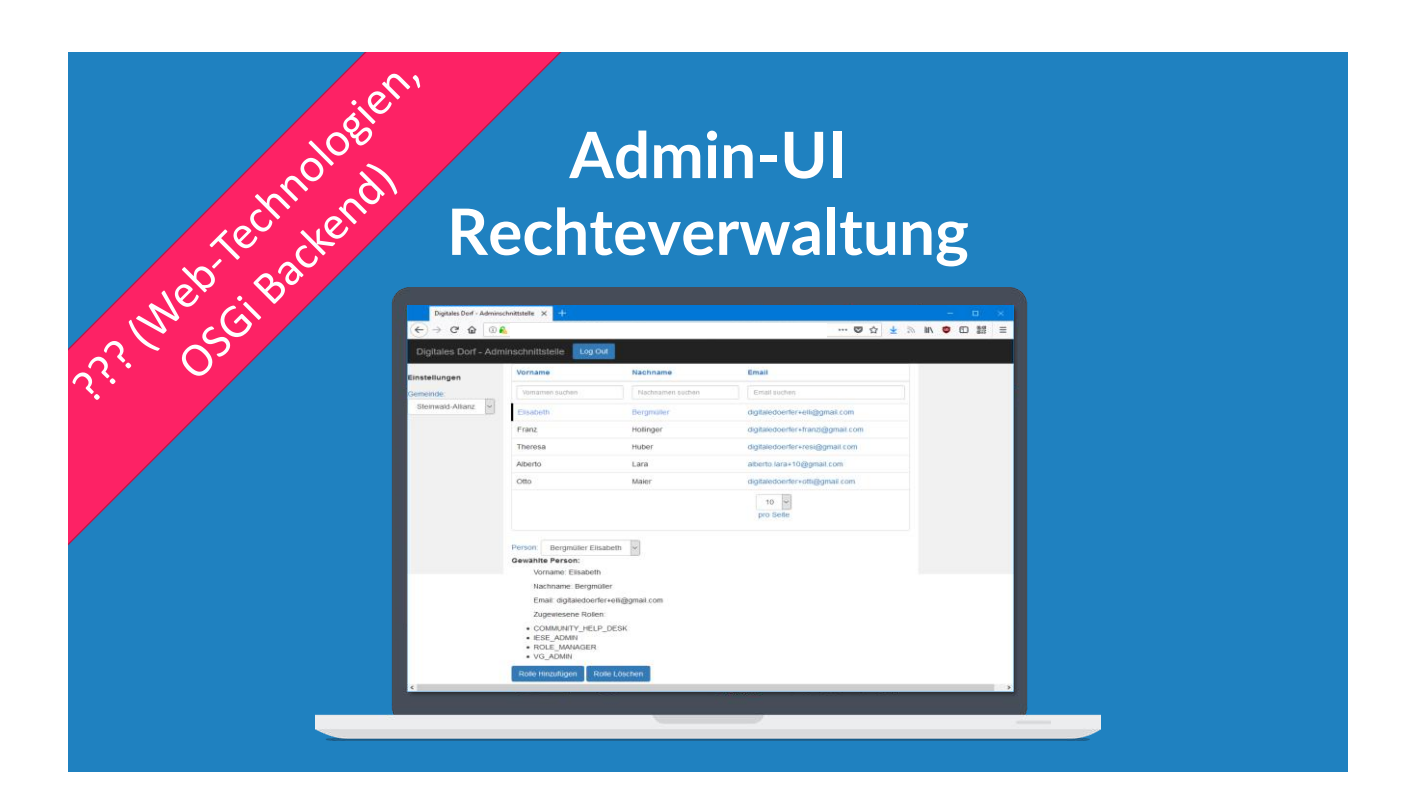

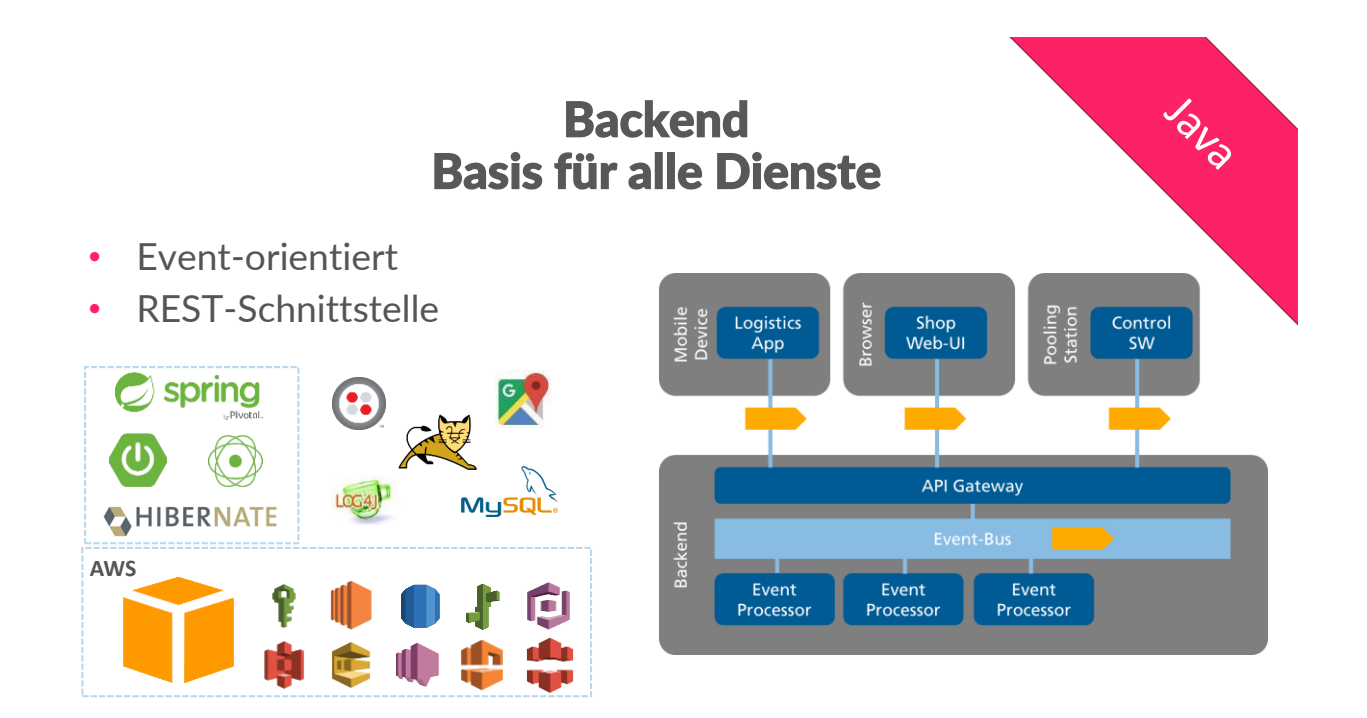

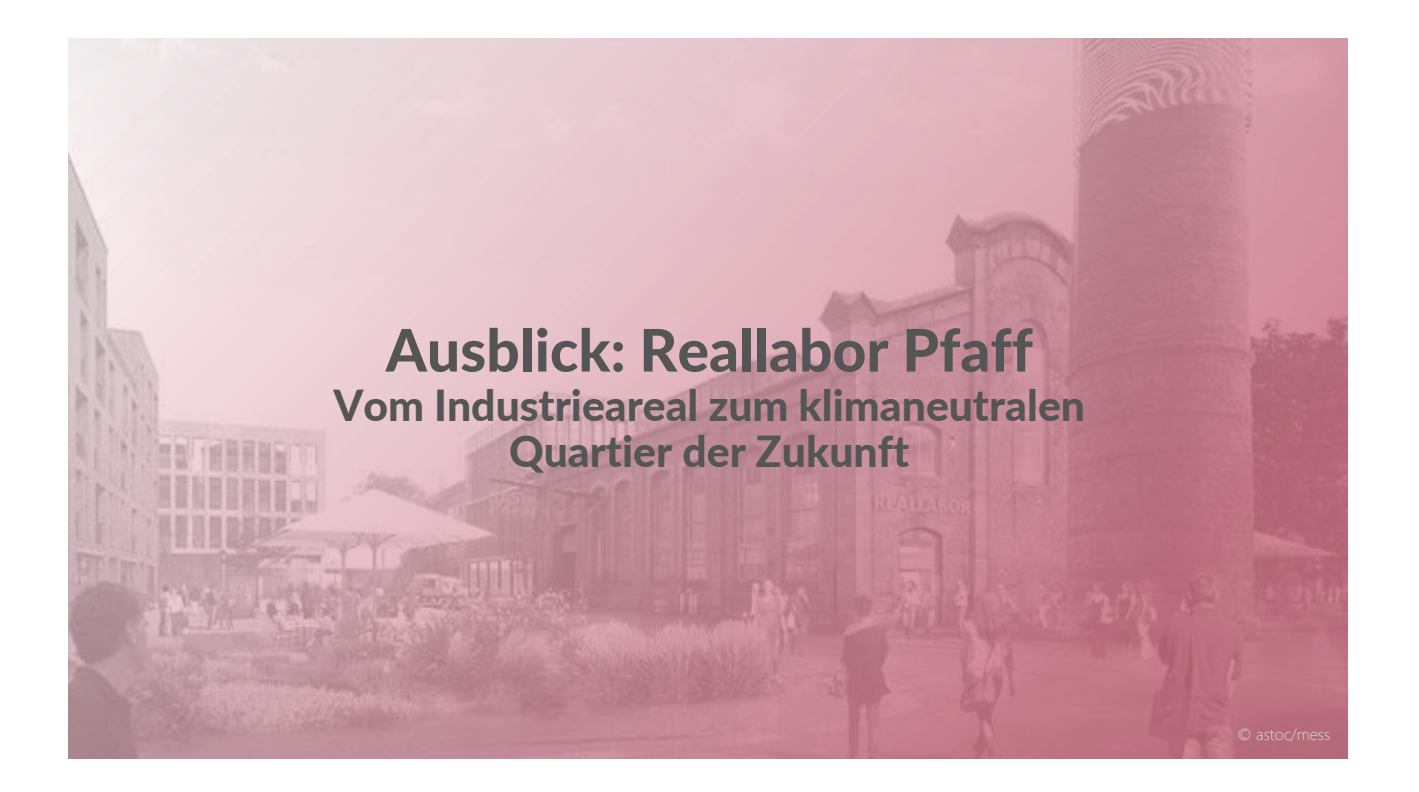

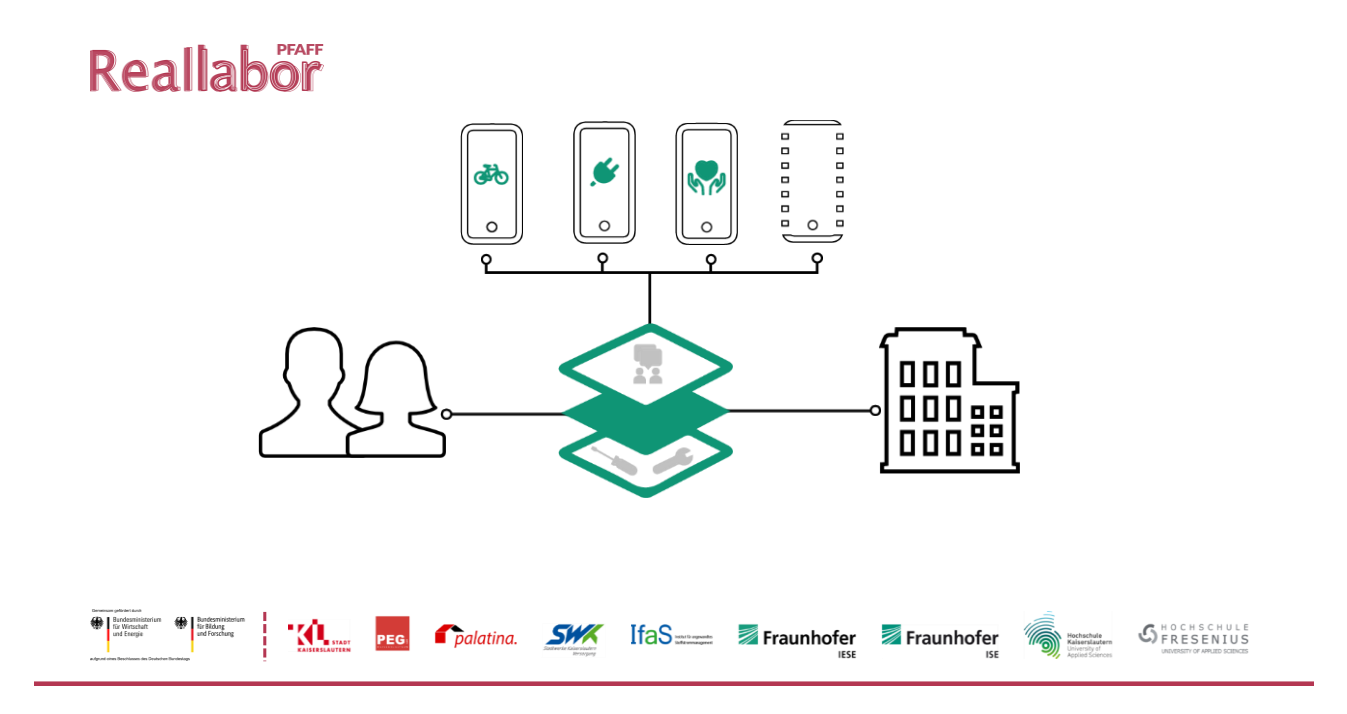

#### Feststellungen

- heterogene Technologien
- Benutzer-Login erforderlich z.B. für
	- DorfNews-Beitrag erstellen
	- DorfFunk-Plausch erstellen
	- BestellBar-Bestellung abgeben
	- Benutzerrollen verwalten
- Auch Drittanbieter-Anwendungen brauchen Zugriff auf Benutzerdaten

## Kernfragen

Wie kann ein Benutzer unabhängig von der verwendeten Client-Technologie überall eine gleiche Login-Erfahrung machen?

Wie können wir es einem Benutzer ermöglichen, vorhandene Accounts zum Login zu verwenden?

Wie kann eine Anwendung über längere Zeit Aufrufe im Namen des eingeloggten Benutzers tätigen, ohne dass sich der Benutzer neu einloggen muss oder die Anwendung das Passwort des Benutzers speichert?

Wie kann ein Benutzer selbst entscheiden, welche Daten er einer Drittanbieter-Anwendung zur Verfügung stellt?

Wie verhindern wir, dass Drittanbieteranwendungen auf unserer Plattform Zugriff auf das Passwort des Benutzers erhalten?

## Die Lösung: Zentrale Authentifizierung mit OAuth2!

# Digitale Dörfer Umsetzung aus Benutzersicht

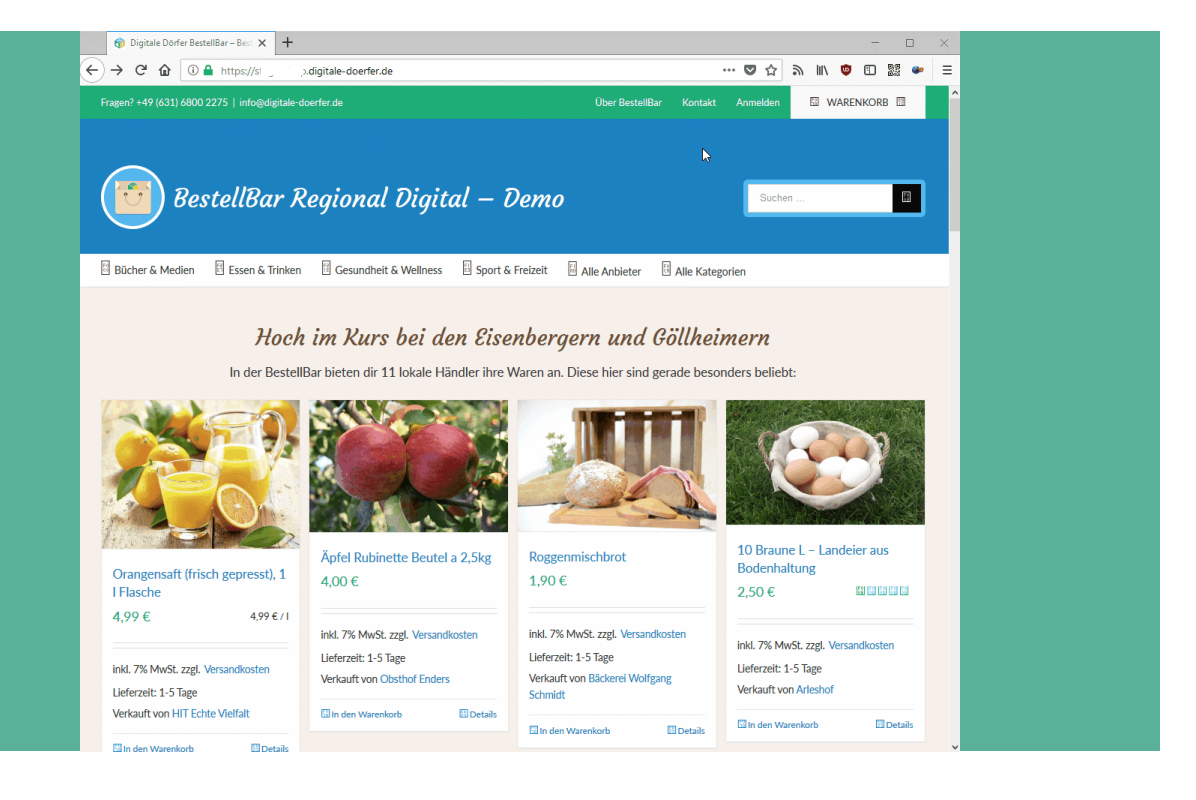

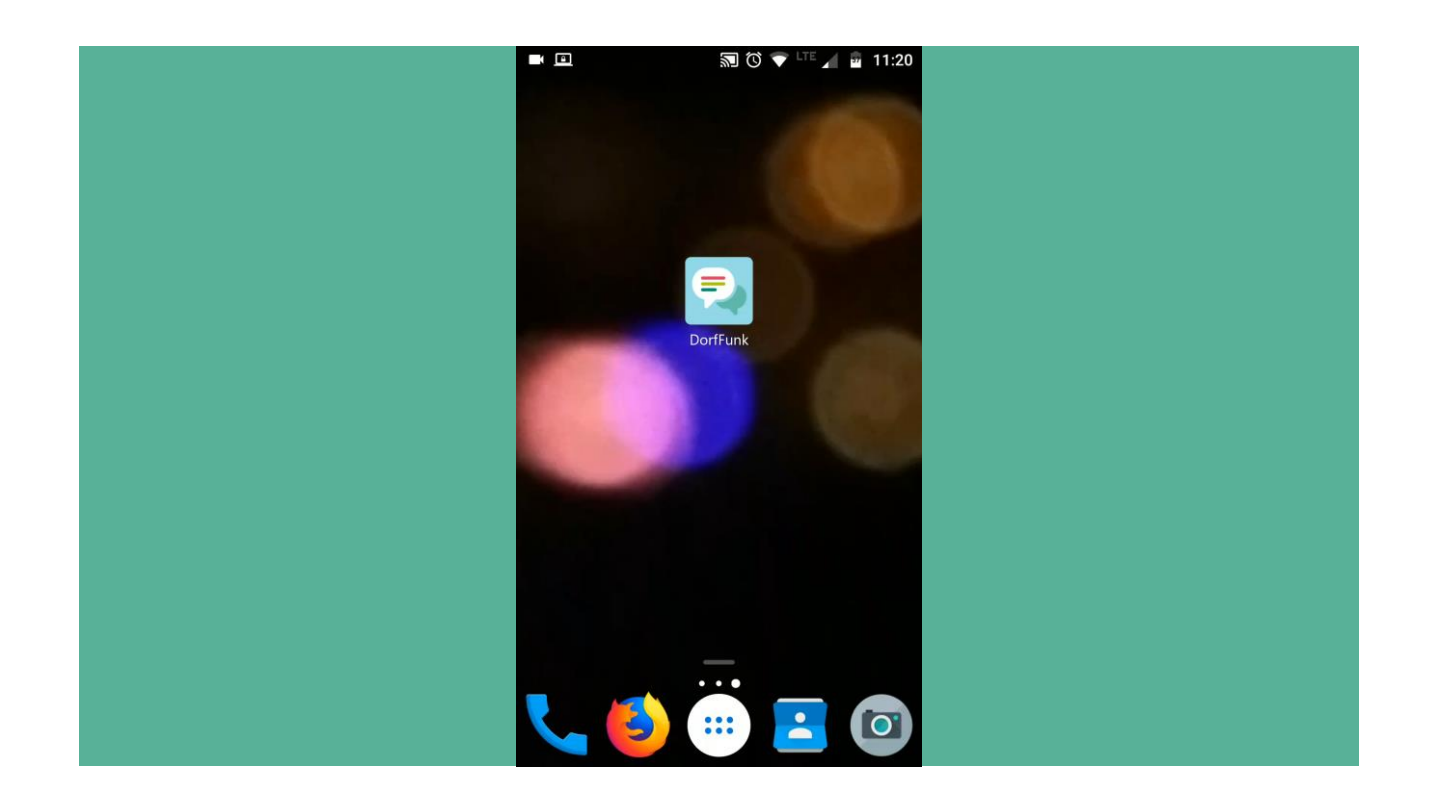

## Wie OAuth2 funktioniert

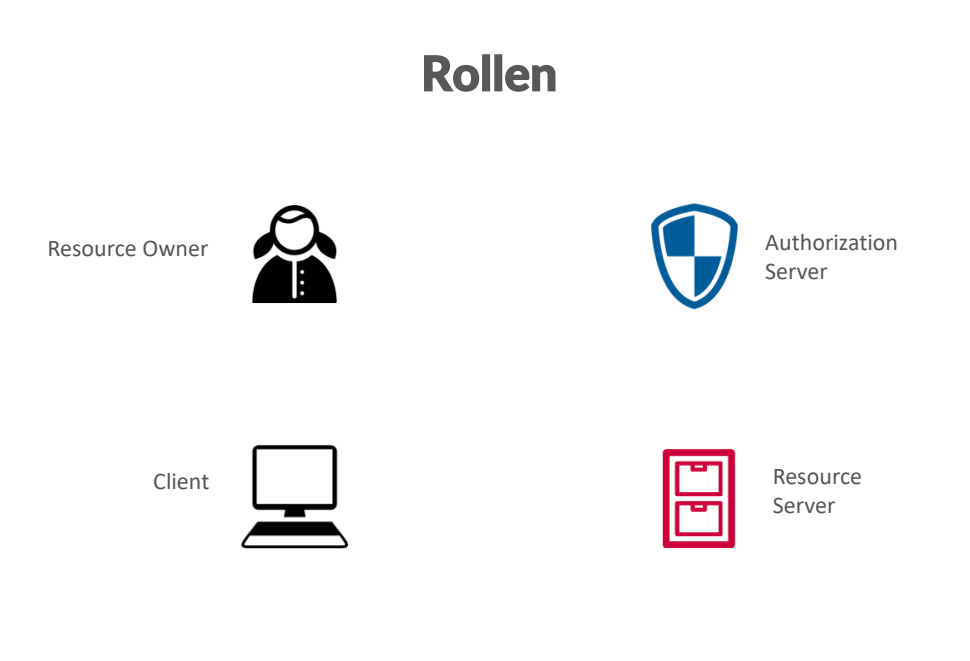

#### Genereller Ablauf

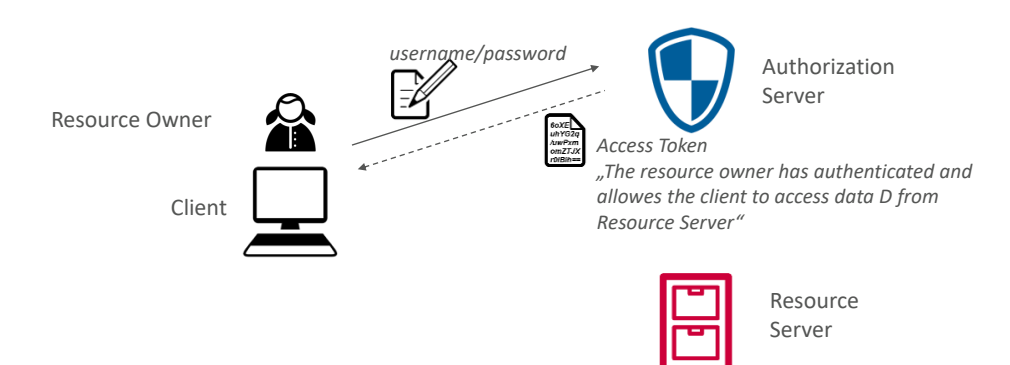

### Genereller Ablauf

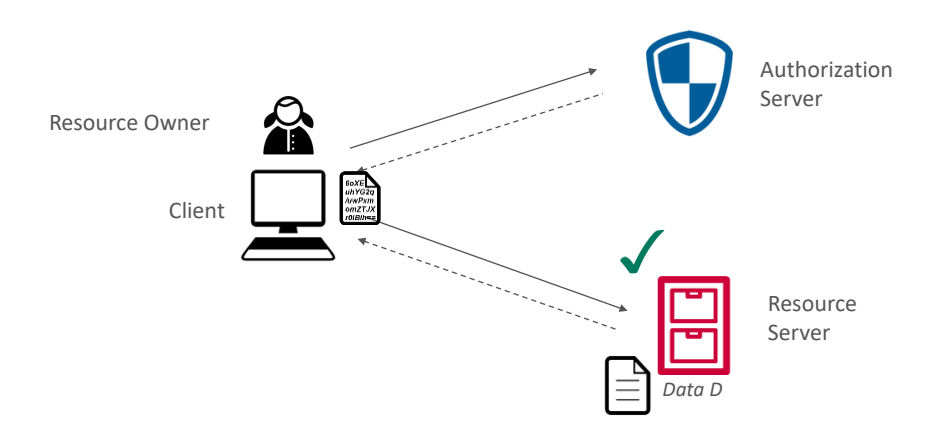

#### Scope

- frei definierbarer String, z.B. "read:profile read:location"
- OAuth2-Implementierung holt User-Consent ein
- Resource-Server muss sicherstellen, dass der übermittelte Scope zur Anforderung der Ressource berechtigt.

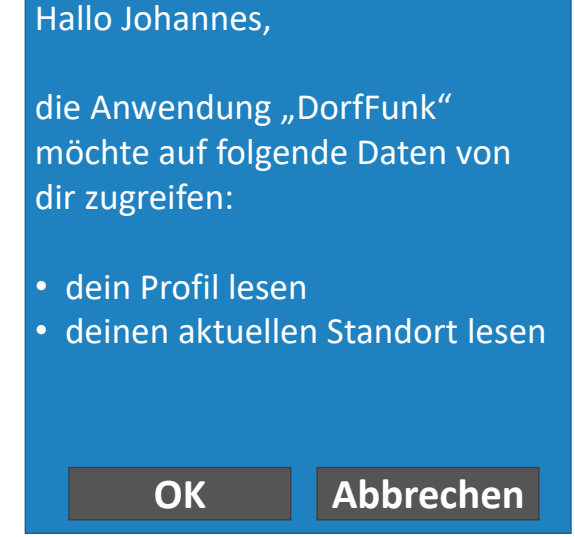

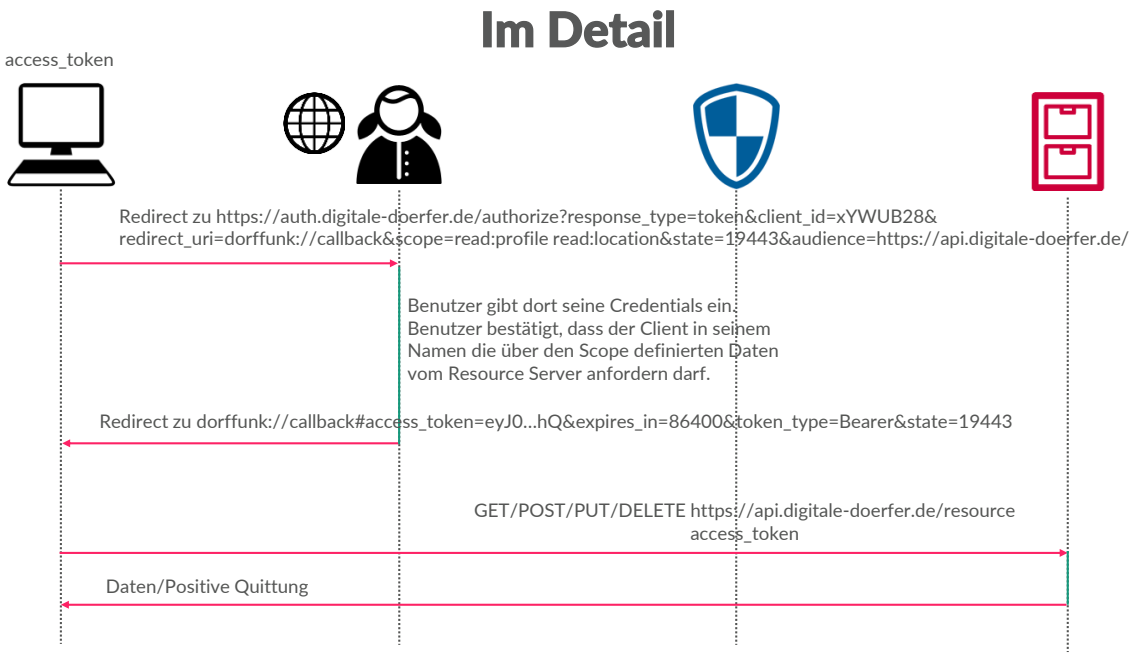

### Access Token

- JWT-Format (JSON Web-Token)
- Base64-codiert
- Auch "Bearer Token" genannt, weil es bei Requests im "Authentication"- Header als "Bearer <token>" mitgeschickt wird

ey. IIFADFD CJhbGciOiJSUzI1NiIsImtpZCI6IIFVTkROVUZDTlRCQk1rW <sup>ey.</sup> HEADER <sup>CJhbGciOiJSUzI1NiIsImtpZCI6IIFVTkROVUZDTIRCQk1rW<br>kJI HEADER <mark>WTRNMEZETWpsQ05rSTBSall4UWtRNU9UVTVPQSJ9.ey</mark></sup> JodHRwOi8vZGlnaXRhbGUtZG9lcmZlci5kZS9lbWFpbF92ZXJpZmllZCI6ZmFsc 2UsImlzcyI6Imh0dHBzOi8vZGQtZGV2LmV1LmF1dGgwLmNvbS8iLCJzdWIiOiJ hdXRoMHw1YWVjNDlhNGVmNzIxNTBjNjlhYTFkYWYiLCJhdWQiOlsiaHR0cH M6Ly9kZXYuZGlnaXRhbGUtZGDADWZS8iLCJodHRwczovL2RkLWRldi5ldS 5hdXRoMC5jb20vdXNlcmluZn **WWF DIJoxNTI1NDM0ODExLCJleHAiOjE1** MjU1MjEyMTEsImF6cCI6InhZV1VCdUtLNTRpY05ienZ3Uzg0Q05VMjh5MFVI QWp4Iiwic2NvcGUiOiJvcGVuaWQgZW1haWwifQ.Gr\_M8lphA2T1DTqiKDpgl7 9FfE8vEsdzRfqt1CZL3QnrFmvU-tjv63nFe2O9h\_0mAMnDTMX0vmQ59XmFWt ZZe7Bi0UzkGQUvVVLfscwAVFgLbSO81-00y7-Rcj5In-Pae6zSen9aRgkID44ERc BbJeWfzqKs5A6Wvue5HiXCzpgLoAeVph47EERt2 SIGNATURE T3g d5zQSIO1iGk4upn-Dyla9QI-ZORKjOC1Ehr9FWYjFmjRLNmyPuPHciQBUadJx3 evqjVHBVP\_T9s8Fjnnirp21eyJ76j6oiQs4ExhewrawdAbsKpOIYtuyCfvVNg4wcc Tbc56YhQ **BODY** 

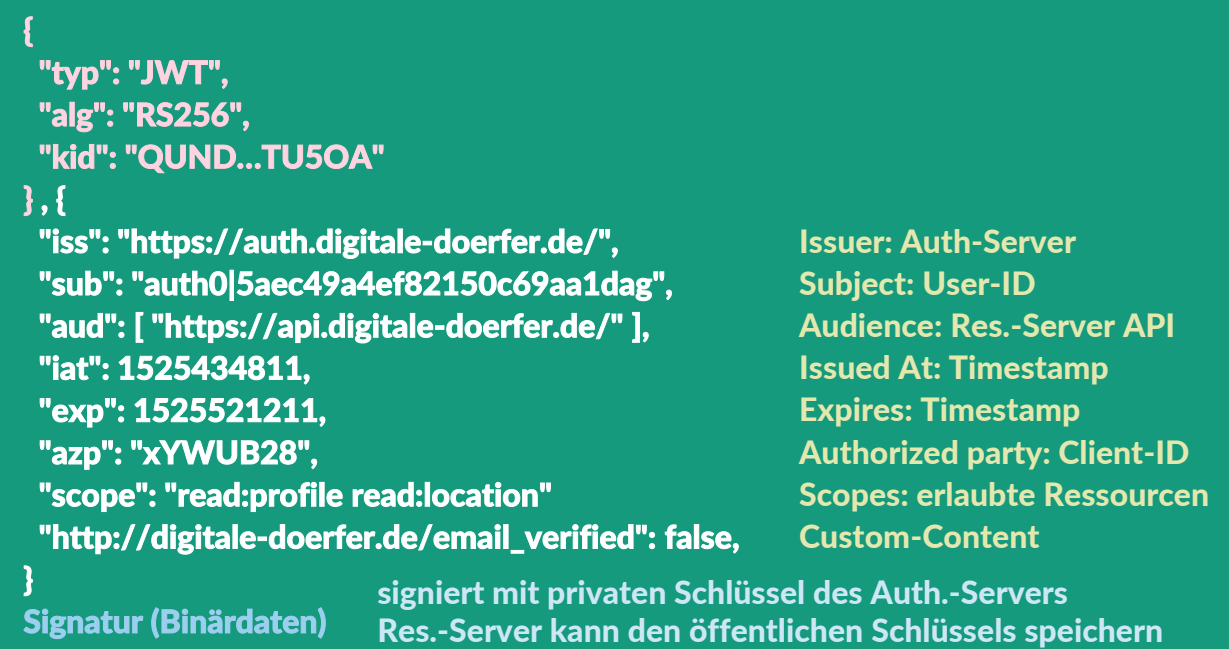

und offline das Token verifizieren.

#### Refresh-Token, Digitale® Dörfer **Motivation** Anmelden Registrieren Bisheriger Flow: Wenn access\_token oder abgelaufen, erneuter Login yours@example.com  $\Xi$ (=Benutzerinteraktion) Ihr Passwort erforderlich! Passwort vergessen? Anmelden >

## Refresh-Token, Kurzfassung

**Durch** 

- Scope "offline access" und
- zusätzliche Sicherheitsmaßnahmen (client\_secret) erhält Client access\_token und **refresh\_token**.

Über das refresh\_token bekommt der Client **ohne Benutzerinteraktion** ein neues access\_token.

Ein Refresh-Token kann vom Resource Owner oder Auth.-Server-Admin zurückgerufen werden.

## Refresh-Token-Flow

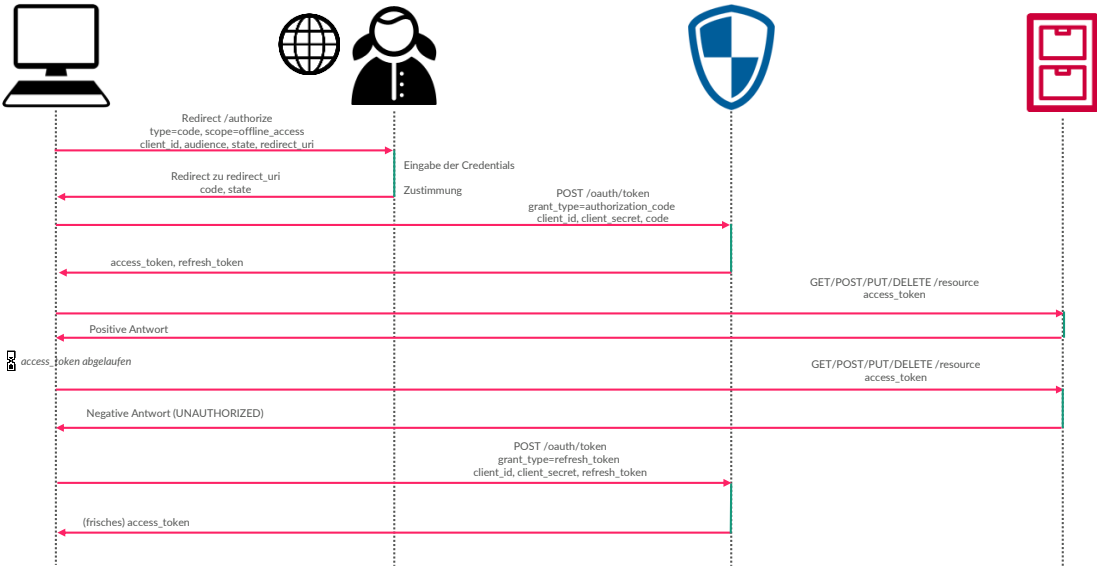

## Vorteile

#### Vorteile

- App kann Passwort des Benutzers nicht abfangen
- Resource-Server braucht keine dauernde Online-Verbindung zum Authorization-Server
- Zentraler Login (Einheitliche Login-User-Experience über alle Anwendungen)
- Gute Einbindungsmöglichkeit von Drittanbieteranwendungen
- SSO über Browser-Cookie

## Nachteile

#### **Nachteile**

- **A** Access-Token kann nicht widerrufen werden
	- Bei uns durch kurze Dauer und keine besonders hoher Sicherheitskritikalität verschmerzbar
- Benutzer verlässt die Anwendung, wenn er sich authentifiziert (vor allem auf Android auffällig)
	- Im Browser kein Problem (einfacher Redirect)
	- iOS: integrierte WebView
- Auth-Prozess aufwändiger zu implementieren
	- Hier helfen vorgefertigte Bibliotheken

## Umsetzung

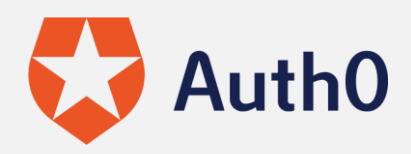

### Was bietet Auth0?

- ready-to-use "Authentication as a Service"
- Fertiges Frontend (Login-/Registrierungs-Seiten) und Backend (token-Endpunkte, Benutzerverwaltung)
- Übersichtliche Verwaltungsoberfläche
- Toolsupport/Libraries für alle gängigen Programmiersprachen/Frameworks
- Login und E-Mails mit wenig Aufwand individualisierbar
- Sehr gute Erweiterbarkeit durch Hooks und Rules (in JavaScript geschrieben)

### Entscheidung für Auth0?

- Bisheriges Authentifierungsverfahren (Mischung aus Session-ID und Amazon Cognito) soll schnell abgelöst werden
- Evaluierte Alternativ-Lösungen weniger ausgereift oder höherer Anpassungsaufwand

## **Fallstricke**

# Doppelte Persönlichkeit

#### Benutzerregistrierung

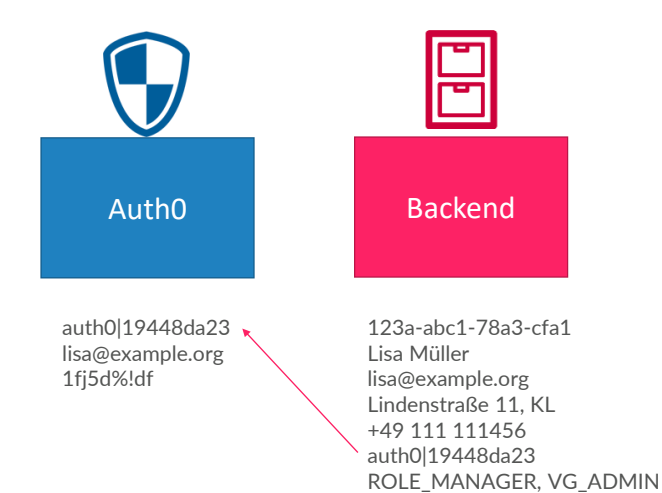

### Benutzerregistrierung

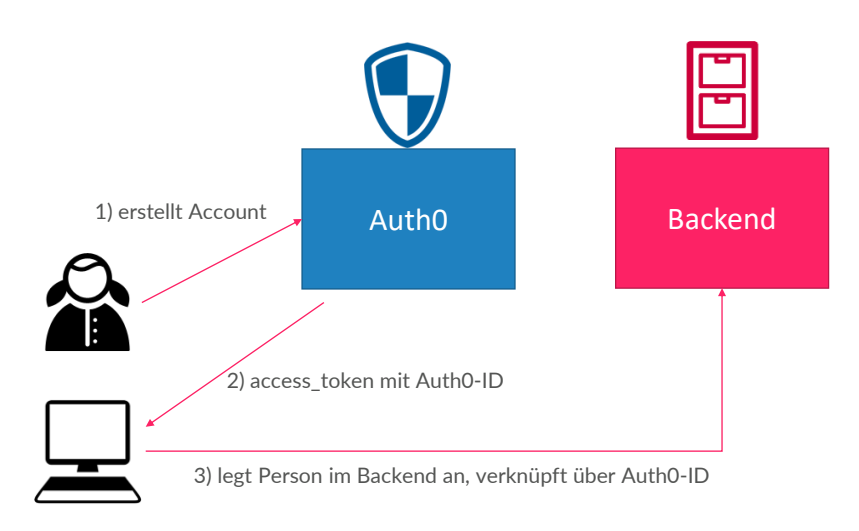

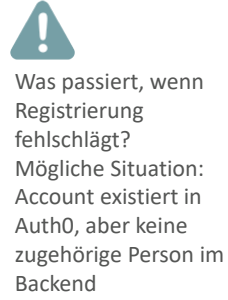

Jeder Client muss die Registrierung im Backend implementieren (Person anlegen mit Name, Adresse, Telefon, …)

#### Benutzerregistrierung

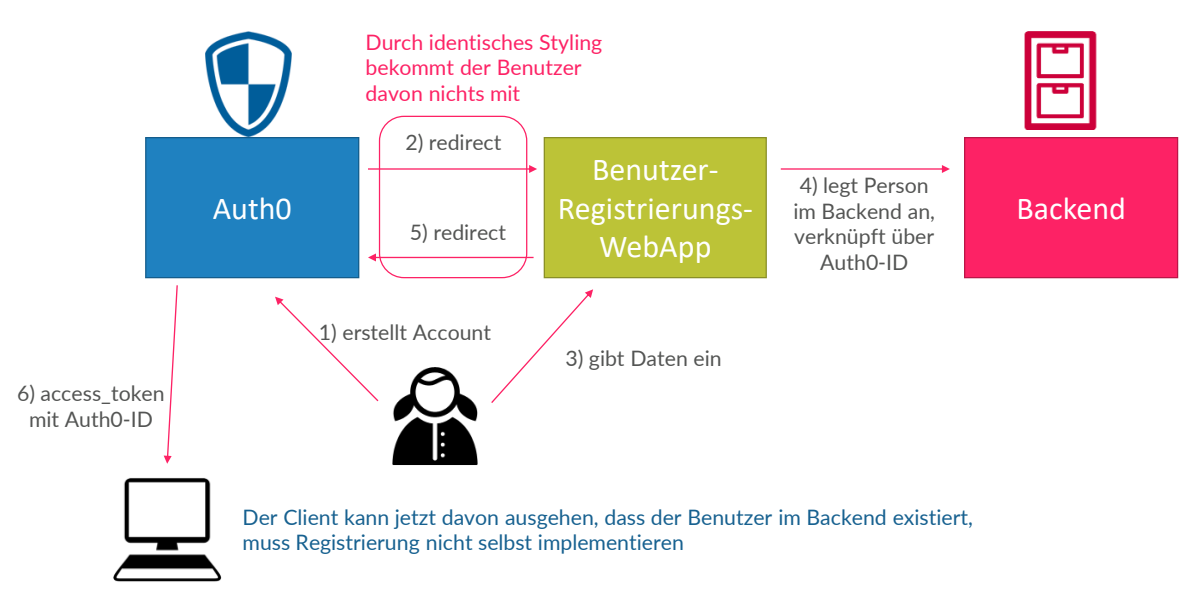

## User Experience - oder - "Wie zur Hölle hab ich mich da noch mal registriert?"

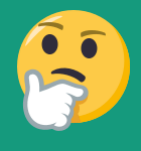

Emoji icon provided free by **[EmojiOne](https://www.emojione.com/)** 

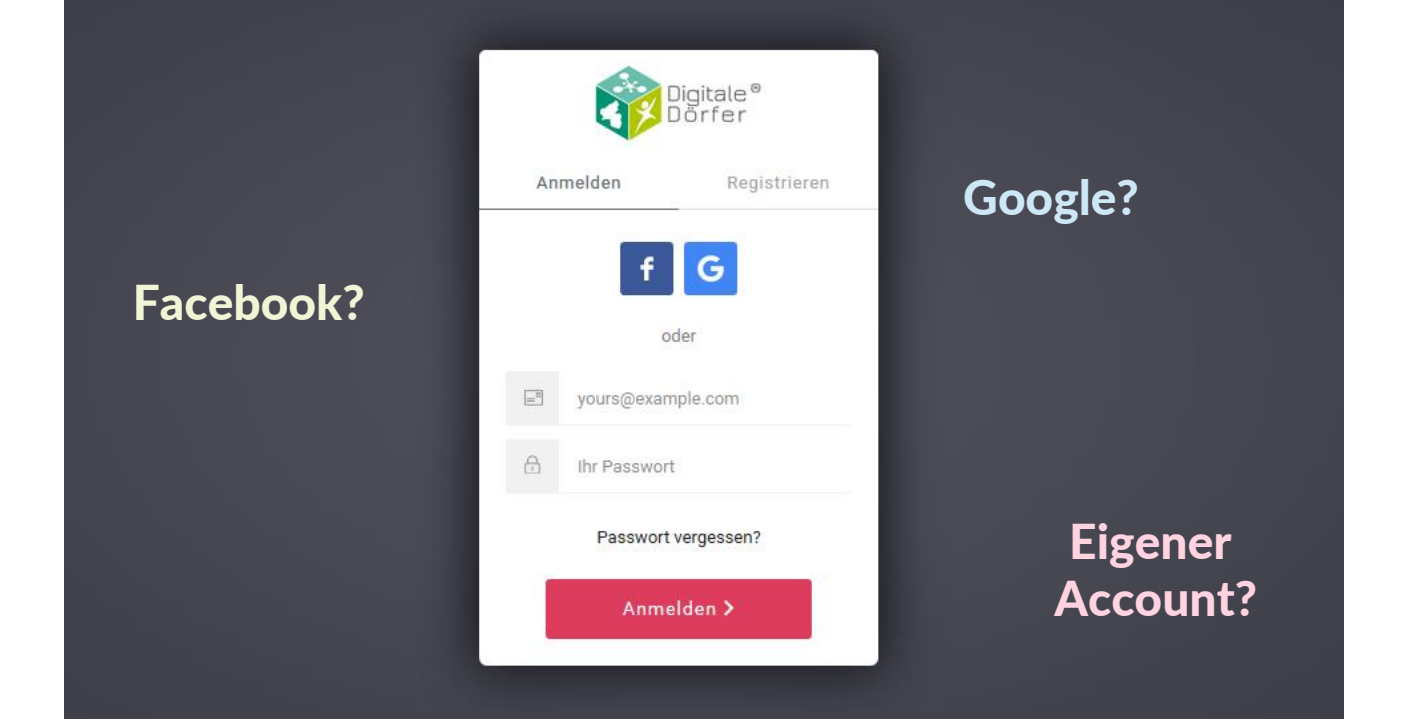

#### Fehlermeldungen

• … können hier helfen (wenn sie gelesen werden (2)

#### Außerdem:

• Erst eigener Account registriert, dann Social Login benutzte (gleiche E-Mail)  $\rightarrow$  Accounts werden in Auth0 zusammengelegt

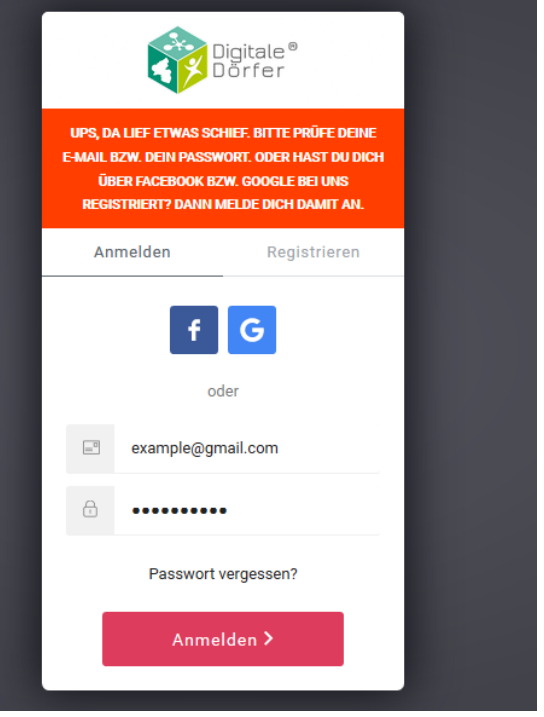

# Wenn Entwickler mal schnell einen API-Aufruf machen wollen…

#### Wo bekomme ich das Bearer-Token her?

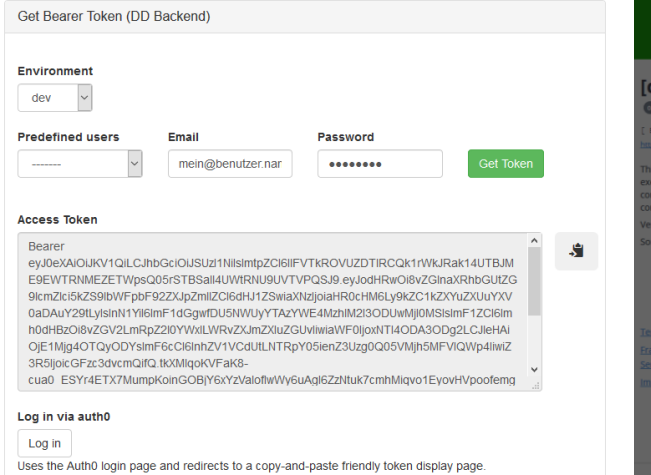

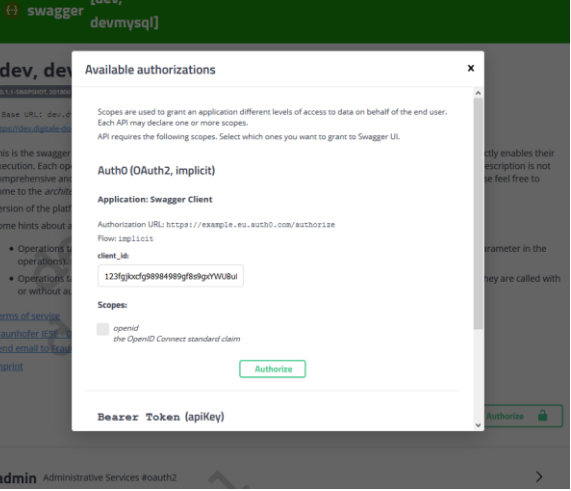

Mini-WebApp, die die Auth0-Management-API aufruft OAuth-Integration von Swagger UI

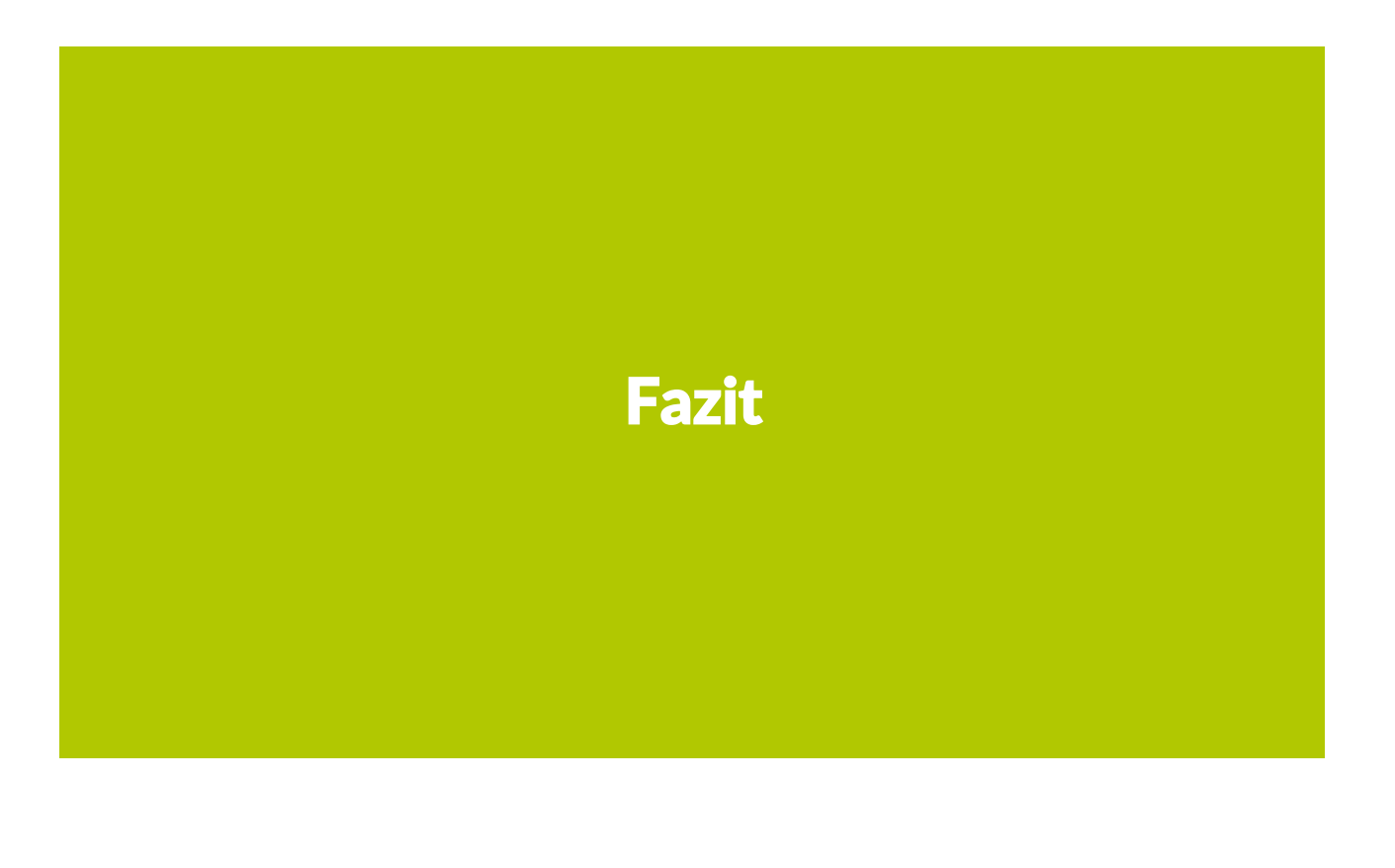

## Lösung für die Eingangsfragen

- Gleicher Login unabhängig von Client-Technologie
- Social-Logins nutzen
- Über Datenfreigabe entscheiden
- Kein Zugriff auf das Passwort des Benutzers
- Dauerhafter Login ohne Speichern des Passworts

Aber:

- Der Teufel steckt im Detail, daher
	- Prototypen bauen
	- Lösungen vergleichen (no "one size fits it all")

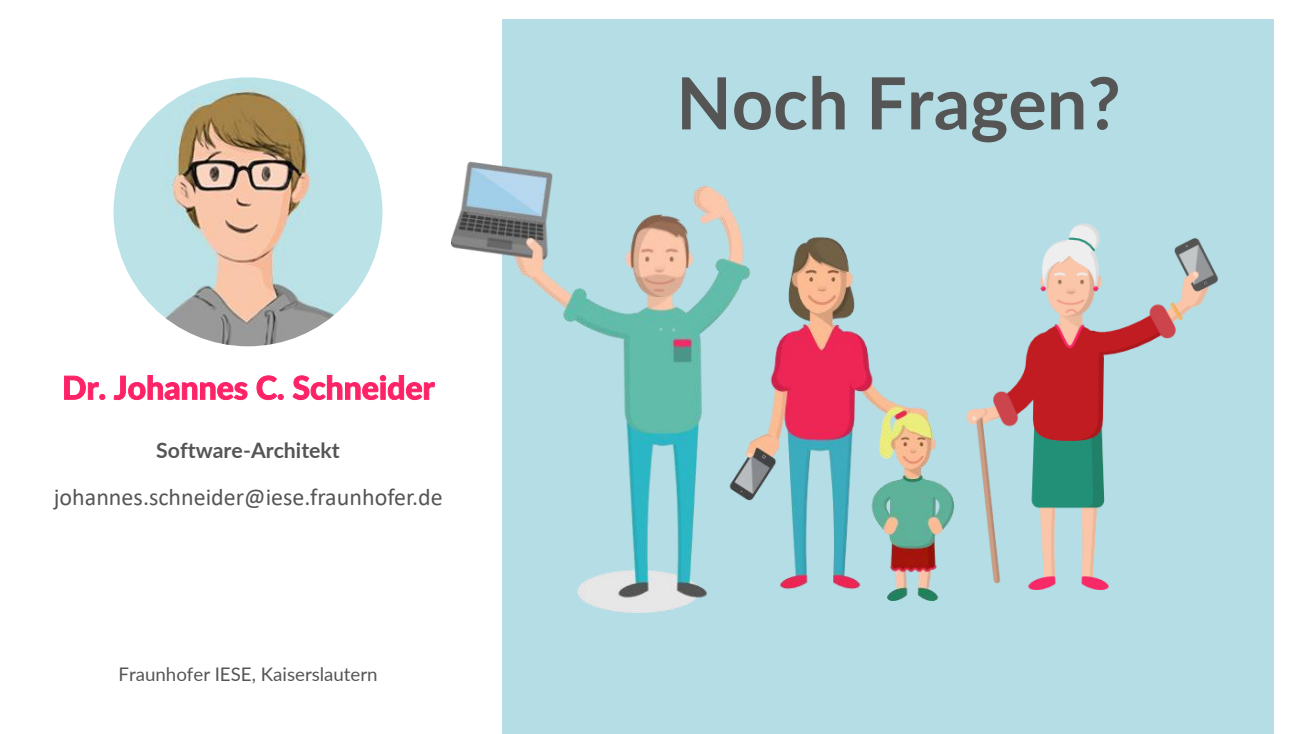

digitale-doerfer.de fb.com/DigitaleDoerfer twitter.com/digitaledoerfer

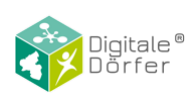

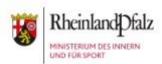

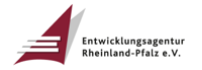

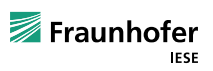